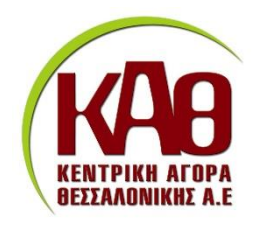

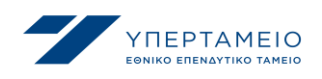

# Αρ. ΓΕ.ΜΗ.. : 58228604000

ΘΕΣΣΑΛΟΝΙΚΗ 5-2-2024

# ΘΕΜΑ: ΔΙΕΥΚΡΙΝΗΣΕΙΣ ΕΠΙ ΕΡΩΤΗΜΑΤΩΝ-ΑΙΤΗΜΑΤΩΝ ΠΟΥ ΕΧΟΥΝ ΣΤΑΛΕΙ ΣΤΟ ΕΣΗΔΗΣ ΓΙΑ ΤΟΝ ΔΙΑΓΩΝΙΣΜΌ 3022261

### [Πιστοποιημένη διαχείριση απορριμμάτων της ΚΑΘ Α.Ε](https://nepps.eprocurement.gov.gr/OA_HTML/OA.jsp?OAFunc=PON_NEG_SUMMARY&_ri=396&new=true&addBreadCrumb=Y&retainAM=N&AuctionId=%7B!!OPZU.rGh0ocj8ksbnUOWzA%7D&_ti=1329003467&oapc=11&oas=gXfLgf_qEJBkoFEw7doSFQ..) ΠΟΥ ΔΙΕΝΕΡΓΕΙ Η ΚΕΝΤΡΙΚΗ ΑΓΟΡΑ ΘΕΣΣΑΛΟΝΙΚΗΣ ΑΕ

### 1.ΚΡΑΤΗΣΕΙΣ ΕΠΙ ΤΗΣ ΑΜΟΙΒΗΣ ΤΟΥ ΑΝΑΔΟΧΟΥ

ΕΡΩΤΗΜΑ : Παρακαλείσθε να μας διευκρινίσετε ποιες είναι οι νόμιμες κρατήσεις που πρέπει να συμπεριληφθούν και γιατί έχετε υπολογίσει δύο φορές την κράτηση 0,02

ΑΠΑΝΤΗΣΗ : Στην παράγραφο 5.1.2 της Διακήρυξης αναφέρεται :

*«5.1.2. Toν Ανάδοχο βαρύνουν οι υπέρ τρίτων κρατήσεις, ως και κάθε άλλη επιβάρυνση, σύμφωνα με την κείμενη νομοθεσία, μη συμπεριλαμβανομένου Φ.Π.Α., για την παροχή των υπηρεσιών στον τόπο και με τον τρόπο που προβλέπεται στα έγγραφα της σύμβασης. Ιδίως βαρύνεται με τις ακόλουθες κρατήσεις:* 

*0,1% και τέλος χαρτοσήμου 3% πλέον 20% εισφοράς υπέρ ΟΓΑ επ΄ αυτού, ποσό το οποίο θα αποδίδει στην Ενιαία Ανεξάρτητη Αρχή Δημοσίων Συμβάσεων, όπως κάθε φορά ισχύει.* 

*Κράτηση ύψους 0,02% υπέρ του Δημοσίου, η οποία υπολογίζεται επί της αξίας, εκτός ΦΠΑ, της αρχικής, καθώς και κάθε συμπληρωματικής σύμβασης. Το ποσό αυτό παρακρατείται σε κάθε πληρωμή από την ΚΑΘ Α.Ε. στο όνομα και για λογαριασμό της Γενικής Διεύθυνσης Δημοσίων Συμβάσεων και Προμηθειών σύμφωνα με την παρ. 6 του άρθρου 36 του ν. 4412/2016 όπως ισχύει* 

*κράτηση 0,02% υπέρ της ανάπτυξης και συντήρησης του ΟΠΣ ΕΣΗΔΗΣ, η οποία υπολογίζεται επί της αξίας της αρχικής καθώς και κάθε συμπληρωματικής σύμβασης, όπως ισχύει.* 

*Οι υπέρ τρίτων κρατήσεις υπόκεινται στο εκάστοτε ισχύον αναλογικό τέλος χαρτοσήμου % και στην επ' αυτού εισφορά υπέρ ΟΓΑ%. »*

#### 2.ΕΕΕΣ ΣΕ ΕΠΕΞΕΡΓΑΣΙΜΗ ΜΟΡΦΗ

**ΕΡΩΤΗΜΑ** :Θα μπορούσαμε να έχουμε το ΕΕΕΣ σε μορφή word; Στην πλατφόρμα τα αρχεία υπάρχουν σαν pdf και html και δεν είναι επεξεργάσιμα.

ΑΠΑΝΤΗΣΗ :Στην πλατφόρμα του ΕΣΗΔΗΣ έχει αναρτηθεί το ΕΕΕΣ σε επεξεργάσιμη μορφή (XML).

Στην σελίδα 8 της κατευθυντήριας οδηγίας 23, η οποία έχει αναρτηθεί στα έγγραφα του διαγωνισμού, αναφέρει : «Ως προς το ΕΕΕΣ, οι οικονομικοί φορείς δύνανται, μέσω της πλατφόρμας της Ε.Ε., να το συμπληρώσουν:

✓ είτε μέσω της λειτουργικότητας «Εισαγωγή ΕΕΕΠ», μέσω της οποίας τηλεφορτώνουν (upload) το ήδη διαμορφωμένο από την αναθέτουσα αρχή ΕΕΕΣ και, εν συνεχεία, το συμπληρώνουν

✓ είτε μέσω της λειτουργικότητας «Δημιουργία απάντησης», μέσω της οποίας διαμορφώνουν εξ αρχής το ΕΕΕΣ, επιλέγοντας και συμπληρώνοντας τα απαιτούμενα για την εκάστοτε διαδικασία πεδία, με βάση τους όρους των εγγράφων της σύμβασης.

Για περισσότερες οδηγίε3ς συμπλήρωσης του ΕΕΕΣ μπορείτε να απευθυνθείτε στο Help Desk του ΕΣΗΔΗΣ

# 3.ΑΥΤΟΨΙΑ – ΕΠΙΣΚΕΨΗ ΣΤΗΝ ΚΑΘ Α.Ε. ΓΙΑ ΓΝΩΣΗ ΤΟΥ ΧΩΡΟΥ ΚΑΙ ΤΗΣ ΠΑΡΕΧΟΜΕΝΗΣ ΥΠΗΡΕΣΙΑΣ

Κάθε εταιρία που ενδιαφέρεται να συμμετάσχει στον διαγωνισμό , δύναται να διενεργήσει την επίσκεψη και αυτοψία που επιθυμεί, οποιαδήποτε ημέρα πλην Σαββάτου και Κυριακής από ώρες 08:00-14:00 με μοναδική προϋπόθεση, να έχει ενημερώσει εκ των προτέρων την ΚΑΘ Α.Ε. για την είσοδο υπαλλήλων της στον χώρο της ΚΑΘ Α Ε., σε καθορισμένες ημέρες και ώρες και για συγκεκριμένα άτομα.

Ο ΔΙΕΥΘΥΝΩΝ ΣΥΜΒΟΥΛΟΣ ΤΗΣ ΚΑΘ Α.Ε.

ΜΠΟΥΡΗΣ ΑΝΤΩΝΙΟΣ

**ANTONIOS BOURIS** 05/02/2024 09:44